# GO TO <u>http://agata.in2p3.fr/</u> <u>https://svn.in2p3.fr/agata/</u>

Agata AgataSoftware

Have a look
From the cookbook
install adf
install gw
install agapro
install prespec
install watchers

#### Have a look !

Some agata data are there : /d/prespec01/egan/run\_0059\_107Nb\_prod\_/

Have a look Run the watchers to see the content of some adf files see mbs events see psa data see event:data, event:data:psa build root trees (agata+prespec) discussion around what is inside ... Re-start running have a look into files where are defined actors/emulators where are defined trees/spectra read directly one psa file, display hits in 3D read directly data:ranc0, do prespec trees Run OFT tracking from gammaware Run your own tracking code output to watchers output to adf files Run femul to replay from traces

[root] / trunk / tree / tree / src / TBranch.cxx

#### Diff of /trunk/tree/tree/src/TBranch.cxx

#### Parent Directory | 🗐 Revision Log | 🖹 Patch

|             | revision 43518, Wed Mar 28 01:04:07 2012 UTC          |                                                                      | revision 43607, Mon Apr 2 14:51:59 2012 UTC           |             |
|-------------|-------------------------------------------------------|----------------------------------------------------------------------|-------------------------------------------------------|-------------|
| #           | Line 1658                                             |                                                                      | Line 1658                                             |             |
| 1658        |                                                       |                                                                      |                                                       |             |
| <u>1659</u> | Int_t dentries = (Int_t) (fEntries - maxEntries);     |                                                                      | Int_t dentries = (Int_t) (fEntries - maxEntries);     |             |
| 1660        | TBasket* basket = (TBasket*) fBaskets.UncheckedAt(0); |                                                                      | TBasket* basket = (TBasket*) fBaskets.UncheckedAt(0); |             |
| 1661        | basket->MoveEntries(dentries);                        |                                                                      | if (basket) basket->MoveEntries(dentries);            |             |
| 1662        | fEntries = maxEntries;                                |                                                                      | fEntries = maxEntries;                                |             |
| 1663        | fEntryNumber = maxEntries;                            |                                                                      | fEntryNumber = maxEntries;                            |             |
| 1664        | //loop on sub branches                                |                                                                      | //loop on sub branches                                |             |
|             |                                                       |                                                                      |                                                       |             |
| Colored     | d Diff 🛟 Show                                         | Legend:<br>Removed from v.43518<br>changed lines<br>Added in v.43607 |                                                       |             |
| Subversio   | on Admin                                              |                                                                      |                                                       | ViewVC Help |

Powered by ViewVC 1.0.9

**;** Co

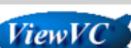

Repository: root

#### Run OFT tracking from gammaware

Some macros updated on the svn server. Check with svn status -u -q if no conflict (no line with M and \*), svn update Gammaware should knows agapro root -l 'GSILoadWatchers.C("/where/is/installed/AgataSoftware")' root [1] .L DoExTracking.C+ root [2] DoExTracking()

--> not operational yet ... soon !

change DoExTracking.C to run the ExTracking Filter check the data:tracked frame is produced add the Coinc2D watcher save the output of the tracking in .adf file

## Run femul to replay from signals

## Femul utilisation

#### You need:

- femul (install in the AgataSofware)
- a gen\_conf.py (change the one use from online, or use the one in egan/femul)
- a Topology file (one simple is define in the egan/femul folder
- some psa bases files (in /d/prespec01/egan/base )
- ADF.conf

## Prepare the folder:

- copy a local version of femul,gen\_conf2.py and ADF.conf in the AgataWorkspace
- execute the gen\_conf2.py:
  - /u/agatadaq/py/Python-2.6/python gen\_conf2.py -o OLD\_CONF
- remove the default Data folder generate by the gen\_conf
- Create a symbolic link Data pointing on your data:
  - In -s /d/prespec01/egan/run\_0059\_107Nb\_prod\_/Data Data

## Execute femul:

- femul TopologyTotal\_2.conf

Please copy them after 12:30, there was some errors in them